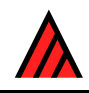

# **Programs available in the DELTA System**

## **20 November 2016**

## **M.J. Dallwitz**

## **[Contents](http://delta-intkey.com/contact/dallwitz.htm)**

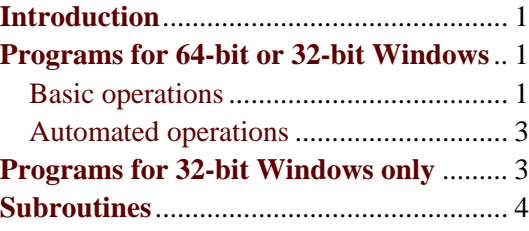

## **Introduction**

<span id="page-0-0"></span>The DELTA format (DEscription Language for TAxonomy) is a flexible method for encoding taxonomic descriptions for computer processing. The DELTA System is an integrated set of programs based on the DELTA format. For more information, see Overview of the DELTA System.

The programs were originally written for Microsoft Windows by the CSIRO Division of Entomology, and were ported by The Atlas of Living Au[stralia \(ALA\) to run under Windo](http://delta-intkey.com/www/overview.htm)ws or Mac OS X. The ALA version is available at Open DELTA downloads.

This document gives short descriptions of the programs available in the CSIRO DELTA System, and provides information [on how to obtain the full d](http://downloads.ala.org.au/p/Open DELTA)ocumentation for each program. For an index to documentation files, see DELTA documentation.

For instructions on downloading and installing Intkey (an app for interactive identification and information retrieval) or [the complete DELTA Sy](http://delta-intkey.com/www/documentation.htm)stem, see Installing and running the programs of the DELTA System. The 'DELTA sample data', which are designed to illustrate the use of the DELTA System, are downloaded with the programs.

[For the revision](http://delta-intkey.com/www/programs.htm) history, see Revision history of the Delta System,

## **Programs for 64-bit o[r 32-bit Windows](http://delta-intkey.com/www/changes.htm)**

#### <span id="page-0-1"></span>**Basic operations**

<span id="page-0-2"></span>**confor.bat**. Runs confor32.exe.

**confor32.exe**. Translates DELTA format into other formats. Documented in User's guide to the DELTA System.

- The 'sample' folder contains many examples of Confor directives files, i[ncluding:](http://delta-intkey.com/www/uguide.htm)  [chec](http://delta-intkey.com/www/uguide.htm)k. Check the characters and items files. omitrtf. Produce new DELTA-format files, omitting RTF marks and inserting implicit values.
	- printc. Print the character list as plain text.

printch. Print the character list as HTML. Example: delta-intkey.com/citesw/de/www/charsx.htm (CITESwoodID: Beschreibungen, Illustrationen, Identifikation, und Abruf von Informationen).

- printcr. Print the character list as RTF.
- printir. Print the DELTA-format descriptions (items[\) as RTF.](http://delta-intkey.com/citesw/de/www/charsx.htm)
- printn. Print the taxon names as plain text.
- printnr. Print the taxon names as RTF.

summary. Print a summary of character values in the data matrix.

todis. Translate into Dist format (for generating distance matrices).

tohen. Translate into Hennig86 format (for cladistic analysis; see

www.cladistics.org/education/hennig86.html).

- toint. Translate into Intkey format (for interactive identification and information retrieval).
- tok[ey. Translate into Key format \(for generating](http://www.cladistics.org/education/hennig86.html) conventional identification keys).
- tonat. Translate into natural language as plain text.
- tonatd. Translate into natural language as plain text diagnostic descriptions.
- tonath. Translate into natural language as HTML, with a separate file for each taxon. An index file is also produced. Example: delta-intkey.com/anatox/index.htm (*Anastrepha* and *Toxotrypana*).
- tonatr. Translate into natural language as RTF.
- tonatsr. Translate into natural l[anguage as RTF, with a separate fil](http://delta-intkey.com/anatox/index.htm)e for each taxon.
- tonatsrd. Translate into natural language as RTF, with a separate file for each taxon diagnostic descriptions.
- tonex. Translate into Nexus format (for cladistic analysis; see en.wikipedia.org/wiki/Nexus\_file). uncoded. Print a list of unrecorded characters for each taxon.
- **conforqw.bat**. Used by the DELTA Editor to run confor32.exe.
- **dataver.bat**. Updates data release date in 'markhtm', 'toint', and 't[onath'. Enter 'dataver /?' for furthe](https://en.wikipedia.org/wiki/Nexus_file)r information. May be invoked by runall.bat (q.v.).

**delta.exe**. DELTA Editor. GUI for editing DELTA data, and running Confor, Dist, and Key.

Documented in User's guide to the DELTA [Edi](#page-2-0)tor, which also contains an introduction to using the DELTA System.

- DELTA text fil[es, such as 'specs', 'chars', and 'ite](http://delta-intkey.com/www/delta-ed.htm)ms', can also be edited directly in any text editor, and the programs can be run in a command window – see Installing and running the programs of the DELTA System.
- **dist.bat**. Runs dist32.exe.
- **dist32.exe**[. Generates a dis](http://delta-intkey.com/www/programs.htm)tance matrix for phenetic analysis. D[ocumented in User's guide to the](http://delta-intkey.com/www/programs.htm)  DELTA System.
- **distqw.bat**. Used by the DELTA Editor to run dist32.exe.
- **fin[dprog.bat](http://delta-intkey.com/www/uguide.htm)**. Displays the location of an executable file on the 'path'. For us[age, enter 'findprog](http://delta-intkey.com/www/uguide.htm) /?'.
- **intkey.bat**. Runs intkey5.exe. For example, in a command window in the folder '\delta\sample\', 'intkey my.ink' opens the personalized initialization file 'my.ink'.
- **intkey5.exe**. App for interactive identification and information retrieval. The app has built-in help, which is also available in User's guide to Intkey. For more information and examples, see Intkey example: differences, Intkey example: identification, Butterflies and moths: demonstration of an interactive key.
- **ite[mnames.ba](http://delta-intkey.com/www/diff.htm)t**[. Copies complete item names](http://delta-intkey.com/www/id.htm), [optionally including the delimiters, from 'items' to](http://delta-intkey.com/lep/hints.htm)  ['nam](http://delta-intkey.com/lep/hints.htm)es.txt'. For details, enter 'itemnames /?'.
- **key.bat**. Runs key32.exe.
- **key32.exe**. Generates conventional (printed) keys. Documented in User's guide to the DELTA System. For an example, see Insects of Britain and Ireland: the families of Coleoptera – conventional key.
- **keyqw.bat**. Used by the DELTA Editor to run key.exe.
- **lcase.bat**. Converts file [names in the current or specified directory to lower case. For usage, enter](http://delta-intkey.com/britin/col/www/key.htm)  'lcase  $\frac{7}{2}$ '.
- **lcaser.bat**. Converts file names in the current or specified directory to lower case, except for certain file types. For usage, enter 'lcaser /?'.
- **listpath.bat**. Lists, one component per line, the contents of an environment variable whose components are separated by ';'. For usage, enter 'listpath /?'.
- **noarc.bat**. Clears archive attribute for files in subfolders www, rtf, info, html, l\media\html, tmp, tmp1, tmp<sub>2</sub>.
- **omitimplicit.bat**. Removes implicit values that have been explicitly coded. For usage, enter 'omitimplicit /?'.
- **sample.bat**. Copies files from the DELTA sample data to the current folder. For usage, enter 'sample /?'. **sortnames.bat**. Produces a sorted list of taxon names in file 'sortednames.txt'.
- **to.bat**. Changes the default folder. The name of the new folder is obtained by concatenating a name taken from the environment variable 'cdpath' and the name specified on the command line. If the variable 'cdpath' is not defined, it is set to '...;, '. For usage and an example, enter 'to /?'. Set the environment variable 'cdpath' as follows. Open the Control Panel.
	- *In Windows XP*: choose 'System'; in the 'System Properties' dialog, select the 'Advanced' tab.
	- *In later versions of Windows*: choose 'System and Security > System > Advanced System Settings', and supply administrator login information if prompted.

Click 'Environment variables'. In the 'System variables' box, click 'New', or, if 'cdpath' is already defined, select it and click 'Edit'. Add the required folders, separated by semicolons. Always include the 'DELTA' folder (usually 'c:\delta') to allow easy access to the sample data.

To check that 'cdpath' has been correctly set, open a command window, and enter the DELTA command 'listpath cdpath'. You should see a listing of the 'cdpath' environment variable, with one item per line. Also, try 'to sample'. This should take you to the DELTA sample data.

**tsv2del.bat**. Converts a file of tab-separated values to a DELTA items file. For usage, enter 'tsv2del /?'. **unzip.exe**. Unzipping program by Info-ZIP (www.info-zip.org). For usage summary, enter 'unzip -?'

(note '-', not '/'). For complete help, see 'unzip.txt'.

**uz.bat**. Unzips a zipfile, and then deletes it. [For usage, enter 'u](http://www.info-zip.org/)z /?'.

**uzip.bat**. Unzips a zipfile. For usage, enter 'uzip /?'.

- **zip.exe**. Zipping program by Info-ZIP (www.info-zip.org). For usage summary, enter 'zip -?' (note '-', not '/'). For complete help, see 'zip.txt'.
- **zipdir.bat**. Zips data files into a zipfile [whose name inclu](http://www.info-zip.org/)des the current date. Use for backup, and for sending files to collaborators. For usage, enter 'zipdir /?'.

#### **Automated operations**

<span id="page-2-0"></span>These programs automate various operations, such as generating Web packages, so that they can be carried out easily and quickly. However, they are not essential. The operations can be carried out 'manually' by running 'Actions' in the DELTA Editor or in a command window, and zipping files as necessary.

The programs require special versions for each dataset. For examples, see the DELTA sample data, normally in 'C:\delta\sample\'. The 'sample' versions can be adapted to other datasets – see comments in the files.

**finish.bat**. Copies files, deletes temporary files, and clears archive attributes. Called by runall.bat.

**natreord.bat** (32-bit Windows only). Generates descriptions with a different character order. For usage, enter 'natreord /?'.

**runall.bat**. Runs all action sets (directives files) required for distribution of the dataset on the Web. If there is a parameter (e.g. 'runall x'), the revision date is set to the current date.

**webadd.bat**. Generates lists of files required for the components of a Web package. Called by webgen.bat.

**webgen.bat**. Prepares distribution files for a Web package.

#### **Programs for 32-bit Windows only**

<span id="page-2-1"></span>**confor16.exe**. Original version of Confor, previously named 'conforqw.exe'.

**delfor.exe**. Data-maintenance program, superceded by the DELTA Editor. Documented in User's guide to the DELTA System.

Delfor can still be useful in some circumstances, e.g. to apply the same character reorde[r to separately](http://delta-intkey.com/www/uguide.htm) [maintained subsets of t](http://delta-intkey.com/www/uguide.htm)he data, or to apply different reorders temporarily. For examples of directives files, see files 'reorder', 'tidy', and 'natord1' in the 'sample' folder.

**dismis.bat**. Removes 'misinterpreted' states from an 'items' file. For usage, enter 'dismis /?'.

**dist16.exe**. Original version of Dist, previously named 'distqw.exe'.

**features.bat**. Extracts 'features' from a DELTA characters file 'chars' in the current folder. For usage, enter 'features /?'.

**intimate.bat**. Runs intimat5.exe.

**intimat5.exe**. Image-annotation program, superceded by the DELTA Editor. Documented in User's guide to the DELTA System.

**key16.exe**. Original version of Key, previously named 'keyqw.exe'.

**movenew.exe**[. After running De](http://delta-intkey.com/www/uguide.htm)lfor, renames 'current' files to 'old', and 'new' files to 'curr[ent'.](http://delta-intkey.com/www/uguide.htm) 

**nex2del.bat**. Converts a Nexus data matrix to a DELTA items file. For usage, enter 'nex2del /?'.

**notckeys.bat**. Removes from the items file values not used for conventional keys. For usage, enter 'notckeys /?'.

- **nsim.exe**. Lists nearest neighbours of taxa. Documented in DELTA classification programs.
- **omitimp.bat**. Removes explicitly recorded, 'implicit' attributes from an 'items' file, except for attributes containing other states or comments. For usage, enter 'o[mitimp /?'.](http://delta-intkey.com/www/classification.htm)

**pclass.exe**. Agglomerative clustering. Documented in DELTA classification programs.

reorditm.bat. Reorders an 'items' file. For usage, enter 'reorditm /?'.

**summge.bat**. Generates genus descriptions by summa[rizing species descriptions. For u](http://delta-intkey.com/www/classification.htm)sage, enter 'summge /?'.

- **summsp.bat**. Generates species descriptions by summarizing specimen descriptions. For usage, enter 'summsp /?'.
- **ted.exe**. A text editor. Ted 'box programs' (macros or scripts, file extension '.box') are used in several '.bat' files.
- **transnt.exe**. Converts Dist output to the format used by the NTSYS-pc package. Authors Juan Elvira and Antonio G.-Valdecasas. For more information, see 'transnt.txt'.

The program prompts for the names of the input and output files, and for various parameters. Press 'Enter' to move to the next input field.

#### **Subroutines**

These are called by other '.bat' programs, and are not usually run directly by the user. They all run in 64 bit or 32-bit Windows. For usage, see comments in the files.

**addfil\_.bat**. Checks existence of a file, and appends its name to a temporary file.

**checkdate\_.bat**. Checks a date and fills in missing parts.

**checkfile1\_.bat**. Checks whether a single file exists.

**chkdiq\_.bat**. Checks existence of a folder (without message if not found).

**chkdir\_.bat**. Checks existence of a folder, and displays a message if not found.

**chkfil\_.bat**. Checks existence of a file, and displays a message if not found.

**chkfiq\_.bat**. Checks existence of a file (without message if not found).

**chkw32\_.bat**. Checks for 32-bit Windows.

**chkwmi\_.bat**. Checks for WMIC.

- **copfil\_.bat**. Checks existence of a file and folder, and copies the file to the folder. If the copy succeeds, a message is displayed.
- **copfiq\_.bat**. Checks existence of a file and folder, and copies the file to the folder. If the copy succeeds, no message is displayed.

**currentpath\_.bat**. Gets the current path and subfolder.

**getinn\_.bat**. Prompts user; default response is 'No'.

**getiny\_.bat**. Prompts user; default response is 'Yes'.

**getlongdate\_.bat**. Gets the current date in the format 'd MMMM yyyy', e.g. '2nd July 2016'.

**jrepl.bat**. Carries out a regular-expression search and replace in a file. Documented in 'jrepl.txt'. Author Dave Benham.

**lowercase .bat**. Converts a string to lower case.

**showfilenamesize\_.bat**. Display a file name (name+type) and size.

**showfilepathsize\_.bat**. Display a full file name (drive+path+name+type) and size.

**today\_.bat**. Gets the date for today or yesterday, depending on the current hour. The purpose is to allow the day's work to be associated with the same day (within reason), regardless of whether one has worked past midnight.

**updver\_.bat**. Updates version date in a text file.

**webink\_.bat**. Generates intkeyw.ink, the Web form of intkey.ink.